Kyu-Jin Cho

Systems Software & Architecture Lab. Seoul National University

2024.06.04

#### Project #5: FATty File System

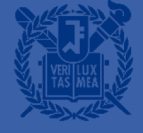

#### The xv6 file system

- **The xv6 file system provides Unix-like files, directories, and pathnames,** and stores its data on a virtio disk for persistence
	- B: Boot block (1 block) -- Not used
	- S: Superblock (1 block)
	- L: Log blocks (30 blocks)
	- I: Inode blocks (13 blocks)
	- M: Free bitmap blocks (I block)
	- D: Data blocks (1954 blocks)

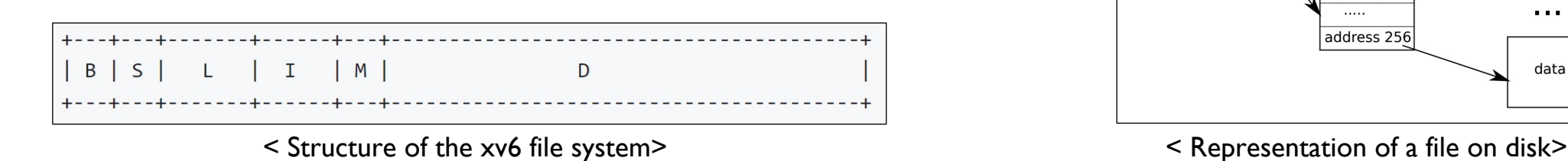

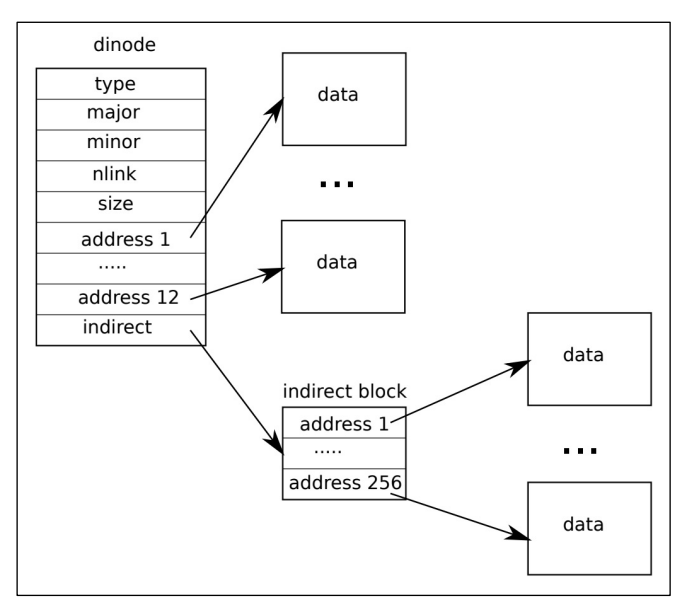

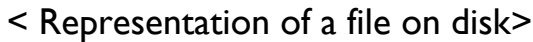

## Microsoft FAT File System

- **The FAT file system, developed by Microsoft in 1977, is one of the** earliest and simplest file systems
- **The FAT file system exists in several versions, including FAT12, FAT16,** and FAT32, each extending the maximum storage capacity and improving performance
- The FAT file system uses a table at the beginning of a disk to manage files and directories
- The table maintains pointers to the next block in a file, allowing for sequential access and easy file allocation

## File Allocation Table (FAT)

- The FAT contains information on the file index, specifically the locations of the blocks belonging to each file or directory
- **The FAT has an entry for each block, and each entry points to the next** block number in the file
	- 0: not allocated
	- -1: EOF
	- -2: reserved block

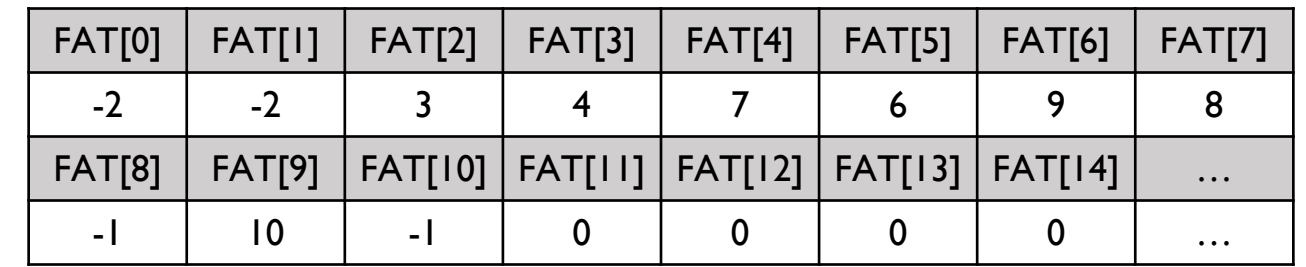

## File Allocation Table (FAT)

- **The FAT contains information on the file index, specifically the** locations of the blocks belonging to each file or directory
- The FAT has an entry for each block, and each entry points to the next block number in the file
	- 0: not allocated
	- -1: EOF
	- $\cdot$  -2: reserved blo

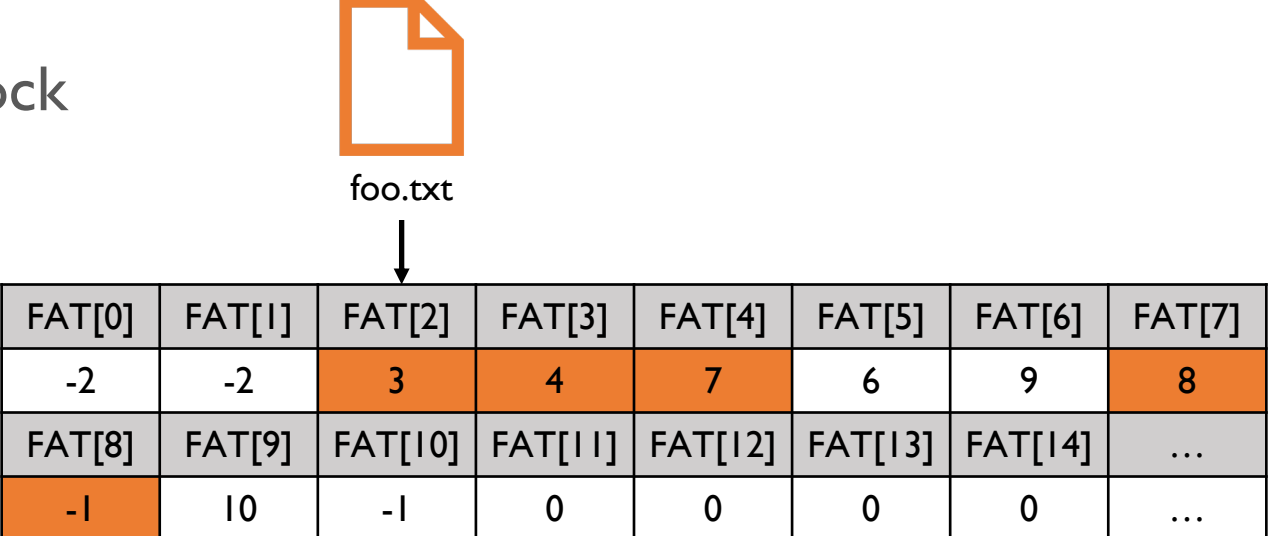

## File Allocation Table (FAT)

- **The FAT contains information on the file index, specifically the** locations of the blocks belonging to each file or directory
- The FAT has an entry for each block, and each entry points to the next block number in the file
	- 0: not allocated
	- -1: EOF
	- -2: reserved bloc

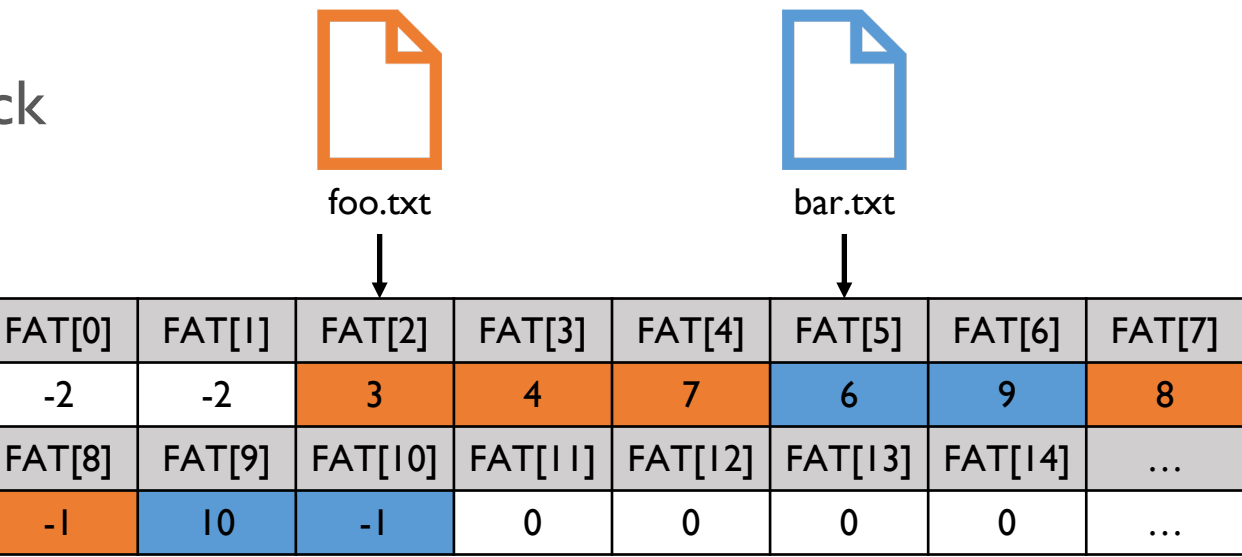

## Project#5: FATty File System

- In this project, you have to
	- 1. Modify the *mkfs* tool (20 points)
	- 2. Replace the file index structure with FAT (60 points)
	- 3. Implement the sync() (10 points)
	- 4. Design document (10 points)
- Due date is 11:59 PM, June 22 (Saturday)

# FATty File System

- **The FATty file system uses the file index structure that resembles that** of the FAT file system
	- B: Boot block (1 block) -- Not used
	- S: Superblock (1 block)
	- L: Log blocks (30 blocks)
	- F: FAT blocks (8 blocks)
	- I: Inode blocks (4 blocks)
	- D: Data blocks (1956 blocks)

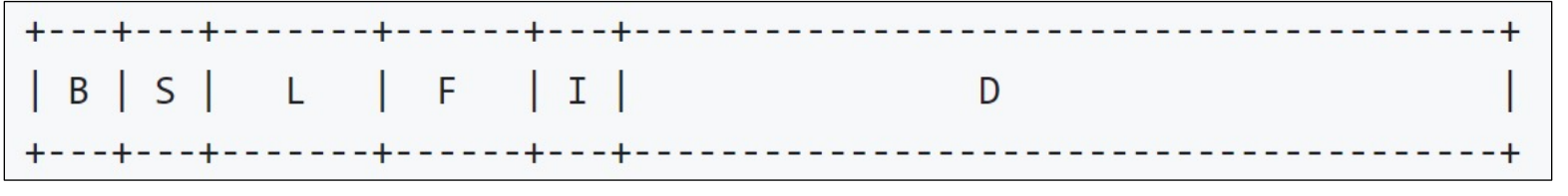

< Structure of the FATty file system>

## FATty File System (cont'd)

- **Minor changes from the FAT file system** 
	- 1. The FATty file system has a magic number  $0 \times 46415459$  (= "FATY")
	- 2. We maintain only one copy of the FAT blocks for simplicity
	- 3. Each FAT entry is encoded as a signed 32-bit integer with the following values
		- Positive values (> 0): denote the next block number
		- Zero (0): denotes the end of the file
		- Negative one (-1): indicates that the corresponding blocks are reserved (this applies to the entries for the boot block, superblock, log blocks, FAT blocks, and inode blocks)

## FATty File System (cont'd)

- **Minor changes from the FAT file system** 
	- 4. The first block number is kept in the inode's startblk
	- 5. The unallocated (free) data blocks are also linked together via FAT entries
		- The head of the free block list is maintained in the freehead field of the superblock
		- The total number of free blocks is stored in the superblock's freeblks field
	- 6. During file system operations, only the in-memory versions of the superblock and FAT blocks are updated
		- To make these updates persistent, users must explicitly call the sync() system call

#### 1. Modify the *mkfs* tool

- You should modify mkfs to set up the FATty file system
- The FAT blocks must be positioned between the Log blocks and the Inode blocks
- You should correctly initialize the free block list and the corresponding superblock fields such as freehead and freeblks

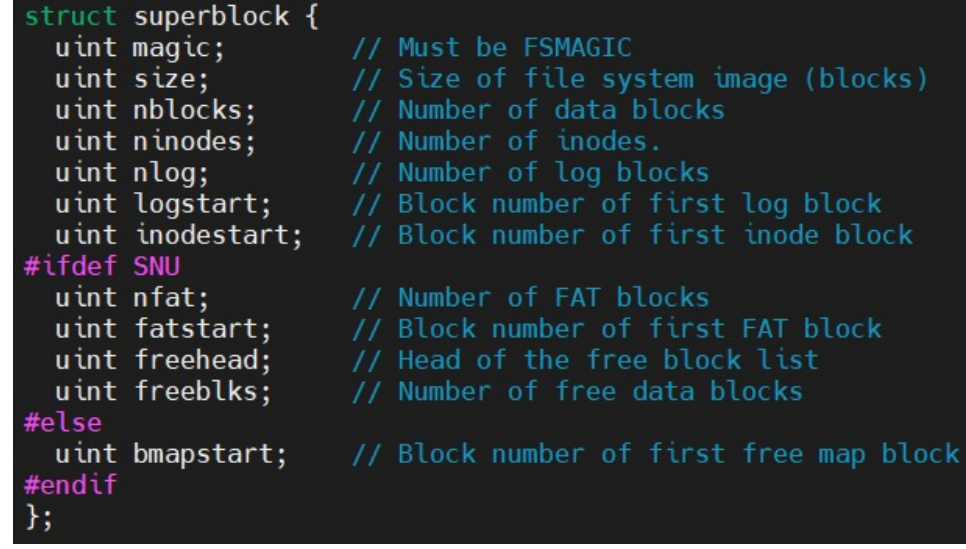

#### 2. Replace the file index structure with FAT

- Each inode only contains a pointer (startblk) to the first data block
- The subsequent block locations should be looked up in the FAT
- When a data block is allocated or deallocated, ensure that the superblock's freeblks value is updated accordingly
	- The skeleton code includes functionality to print this value whenever you press ^f (ctrl-f) in the console
	- This value will be checked to determine whether your implementation has space leaks or not during various file system operations

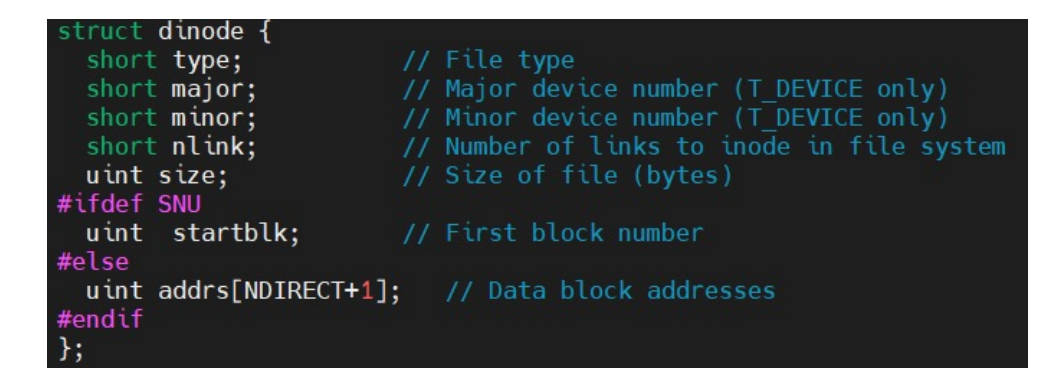

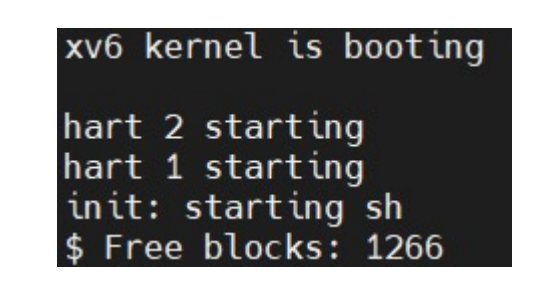

## 3. Implement the sync()

- Your task is to implement a new system call named sync()
	- The system call number of sync() is already assigned to 22
- Return value
	- 0 (always success)
- The role of the sync() system call is to write the contents of the superblock and FAT blocks to the disk to make them persistent
- You don't need to care about sudden power failures during the sync() system call

## 4. Design Document

- You need to prepare and submit the design document for your implementation
- **You should explain what you have considered, and what you have done**
- Requirements
	- New data structures
	- Algorithm design
	- Testing and validation

#### Restrictions

- Your implementation should pass usertests on multi-processor RISC-V systems (i.e.,  $CPUS > 1$ )
	- You need a synchronization for accessing superblock and FAT blocks
- There should be no space leaks in the file system
- You only need to modify those files in the ./kernel and ./mkfs directory
	- Changes to other source code will be ignored during grading
- **Please remove all the debugging outputs before you submit**

# Tips

- Read Chap. 8 of the xv6 book to understand the Read Chap. 8 of the xv6 book to understand
- For your reference, the following roughly show changes you need to make for this project ass
- Each "+" symbol indicates  $1~$ ~10 lines of code deleted, or altered

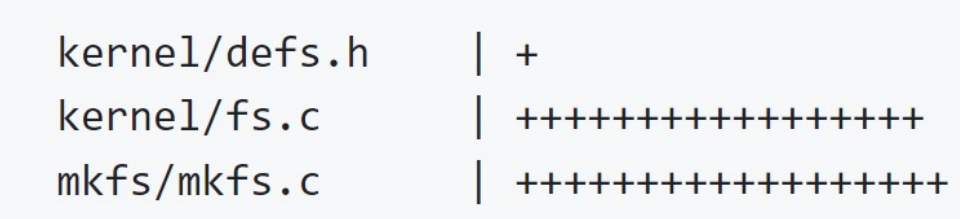

#### Skeleton Code

- **Skeleton Code** 
	- You should work on the pa5 branch of the xv6-riscv-snu repository as follows:

\$ git clone https://github.com/snu-csl/xv6-riscv-snu \$ git checkout pa5

- The pa5 branch includes a sample FATty file system image, fs-fatty.img. Using this image file, you can start Part 2 without completing Part 1 of this project. If you want to use this image file, copy it to fs.img before running xv6
- The current skeleton code is unable to build the kernel image due to the changes in the inode and superblock structures

#### **Notification**

#### **Due**

- 11:59 PM, June 22 (Saturday)
- Submission
	- Run the make submit command to generate a tarball named xv6-pa5-{STUDENTID}.tar.gz in the xv6-riscv-snu directory
	- Upload the compressed file to the submission server
	- The total number of submissions for this project will be limited to 50
	- Only the version marked FINAL will be considered for the project score

## Thank you!